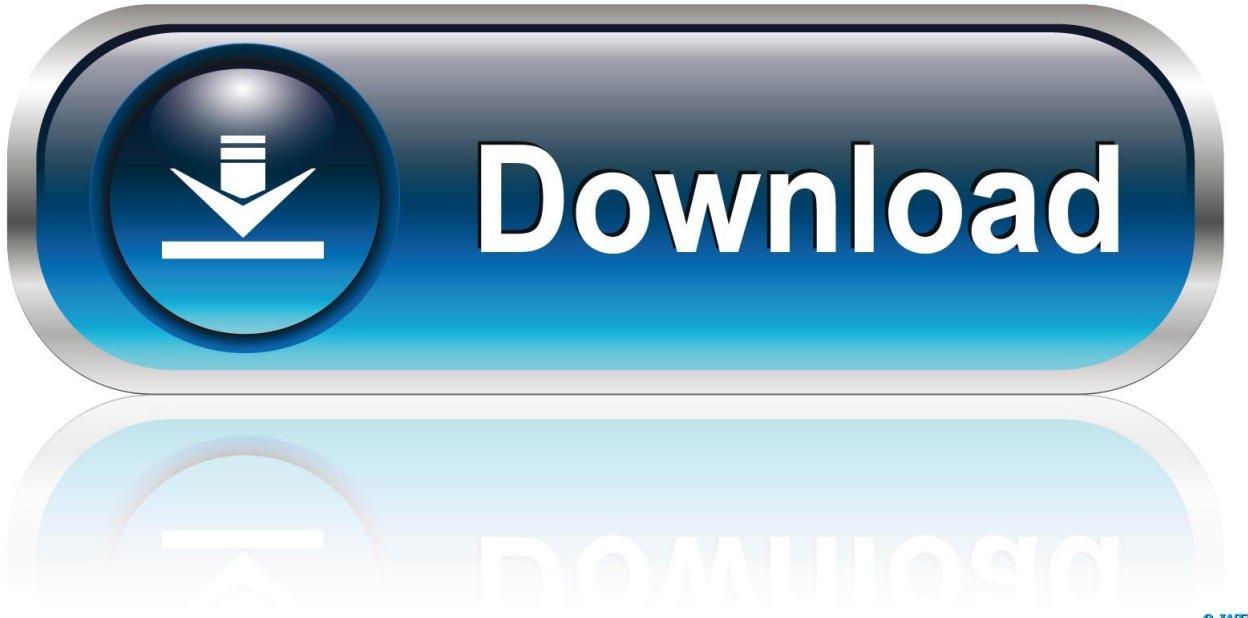

0-WEB.ru

[HerunterladenCFD 2011 Activator 32 Bits](http://imgfil.com/17y7dl)

[ERROR\\_GETTING\\_IMAGES-1](http://imgfil.com/17y7dl)

[HerunterladenCFD 2011 Activator 32 Bits](http://imgfil.com/17y7dl)

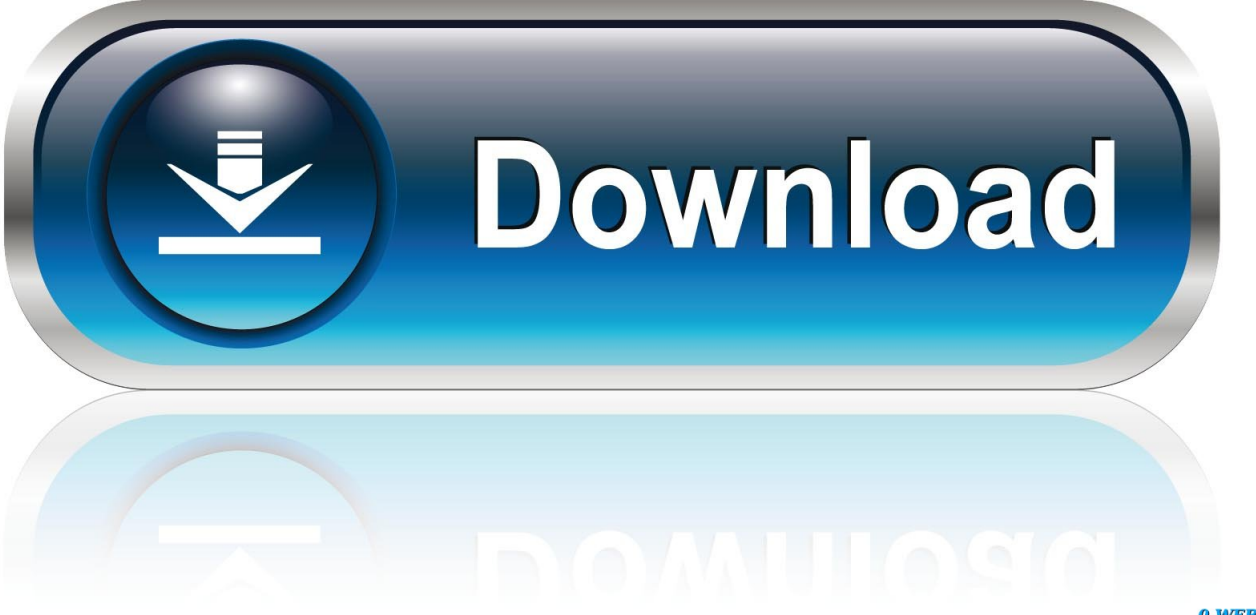

0-WEB.ru

Download KMSPico v11 - Windows 10 activator . You can find link to ... (Anti-virus companies won't allow activating pirated windows & office copies). 2. You go: Control ... 2010 to 2016 also 365). Either is the x84 bit or x64 bit.. Windows Loader Used for activating windows 7 this program developed ... You can activate any edition of Windows even it is 32 bit or is 64 bit, .... We have listed some best windows 7 activators by Daz and KMS, simply download them. These are best loaders for windows 7 bit 64 and 32 bit. ... Once you download and install the Windows 7, you need to activate it.. Download windows 10 activator with keys and software. We have best list of windows activators for free that can help you to upgrade your CPU System. Inluding quick CMD ... Download Windows 7 Activator free (32/64 bit) · Windows 10 Key .... Last Updated on January 22, 2020. Are you looking to download Windows 7 activator? If yes then you came to the right place because in ... 9bb750c82b